# **Learning, Teaching & Assessment @**

- This document outlines what is covered in the workshop: 'Brightspace 10 Collaborative Learning with Bongo Group Projects'
- It lists the syllabus, together with linked resources related to each particular topic / task
- Its purpose is to act as a refresher for staff who attend the Brightspace 10 workshop.
- It also operates as an alternative to the workshop for those staff who cannot attend

## **Brightspace 10: Collaborative learning with Bongo Group Projects**

#### **Aim of this resource**

This resource provides an introduction to the Bongo Group Projects tool, which can be used to create collaborative leaning spaces where students can complete group activities, communicate and meet virtually, manage milestones, jointly present synchronously and asynchronously, and evaluate their peers.

#### **Prerequisites for this resource:**

● It is recommended that before working through this resource, you are familiar with the Brightspace VLE and have already completed the guides for Brightspace 1, 2, and 4 (or attended their respective workshop).

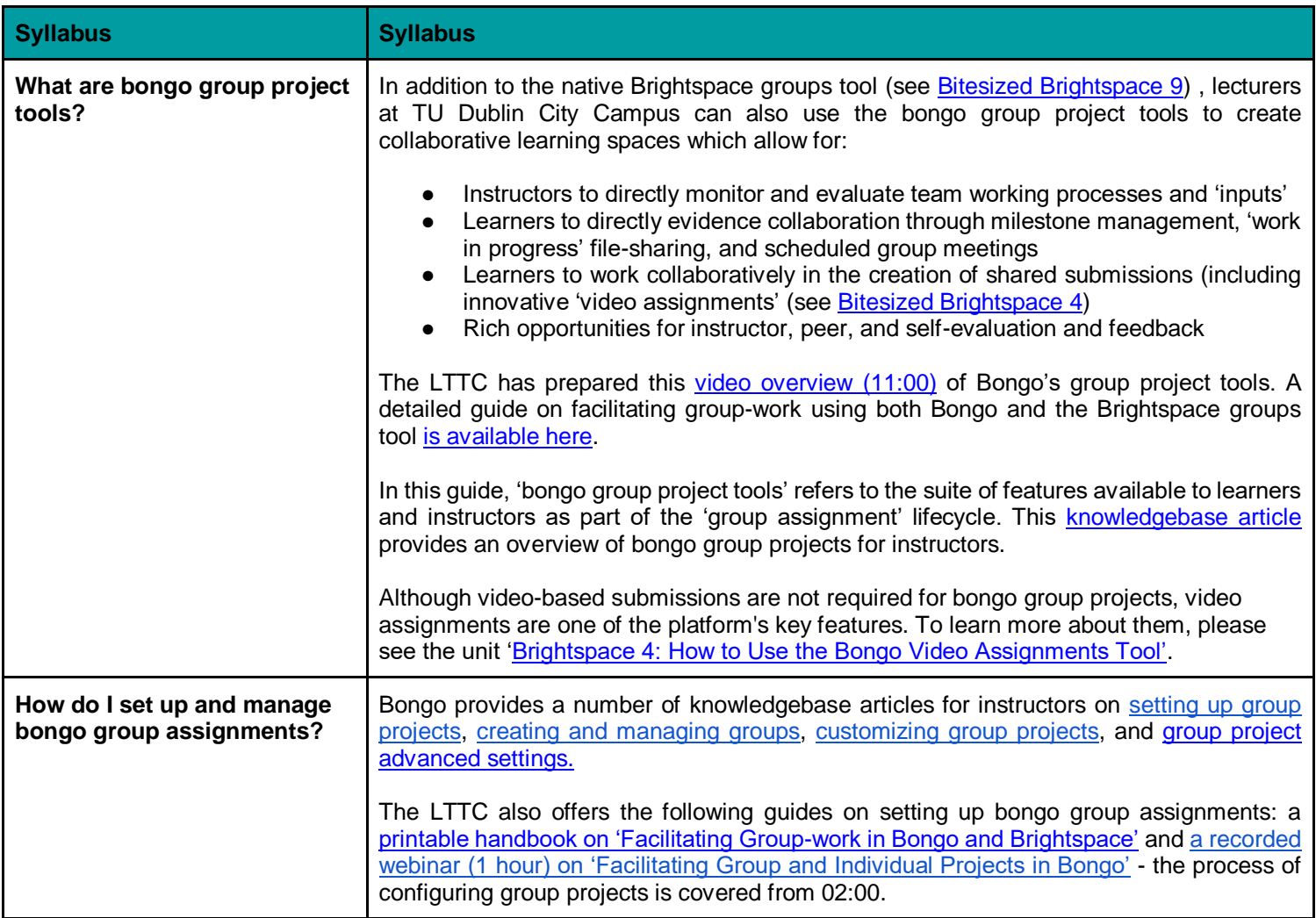

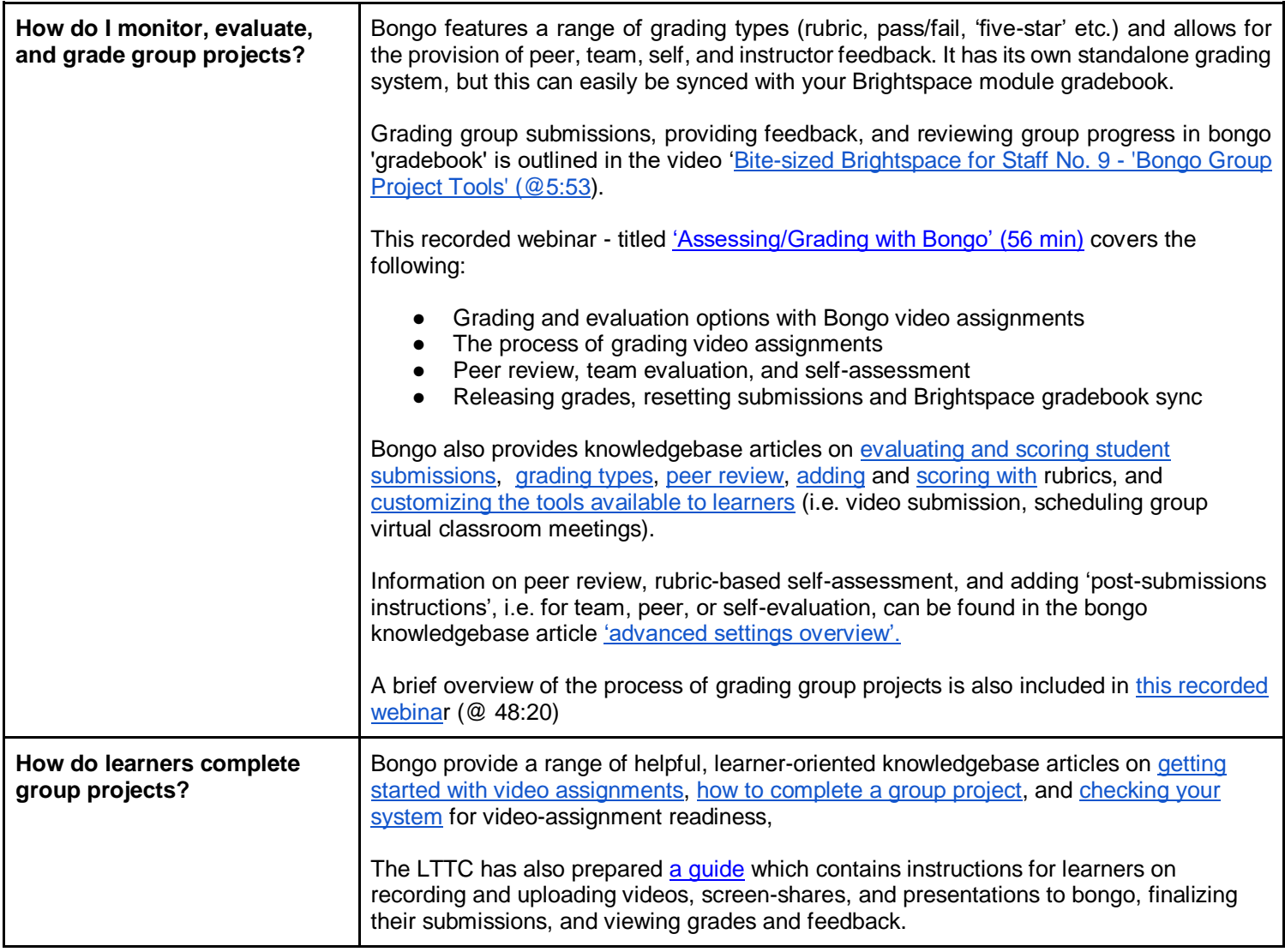

### **Recommended additional resources**

- The Bongo knowledgebase on video assignments for learners
- The Bongo [knowledgebase for instructors and designers](https://bongolearn.zendesk.com/hc/en-us/categories/115000507473-Instructors-Designers)
- [An LTTC paper/guide on 'Using Bongo Group Tools for Peer and Team Evaluation'](https://tudublin.sharepoint.com/:b:/s/LTTCICT-Brightspace-City/EUIfkstR1eNGg9iAJs-DfPcBk2O79du4-ULY3yyQlOXCxw)
- A record LTTC webinar on ['Using Bongo to Support Authentic Assessment'](https://bongo-eu.youseeu.com/spa/external-player/90091/f657b886fb9a66eef7f96f1781c2f23b/styled?lti-scope=d2l-resource-syncmeeting-list)
- Bong[o](https://www.bongolearn.com/2019/06/28/resources-whitepaper-authenticassessment/) [whitepaper on authentic assessment](https://www.bongolearn.com/2019/06/28/resources-whitepaper-authenticassessment/)
- Presentation slides from an LTTC workshop on [Teamwork Pedagogy and Group-based Learning and](https://tudublin.sharepoint.com/:b:/s/LTTCICT-Brightspace-City/EZ4SlQ48APdOmFFMWOLthiYBVupp9BjcBL83_trgByQK2w)  [Assessment in the VLE \(Brightspace and Bongo\)](https://tudublin.sharepoint.com/:b:/s/LTTCICT-Brightspace-City/EZ4SlQ48APdOmFFMWOLthiYBVupp9BjcBL83_trgByQK2w)
- Recorded Webinar: 'The State of Video in Education' with Bryan Alexander  <https://vimeo.com/356748946>
- Recorded [GASTA-style](http://gasta.me/what-is-gasta/) webinar from LTTC Assessment Series: ['Designing Authentic Assessments'](https://bongo-eu.youseeu.com/spa/external-player/89546/43d154153ca52f7728565dcb0847fff5/styled?lti-scope=d2l-resource-syncmeeting-list) (with contributions from across TU Dublin)

bite-sized brightspace